## B.E. (Mechanical) (sem -JII) (CBSGS) (R-2012)

Paper / Subject Code: 42804 / Production Planning & Control Date-22/11/19

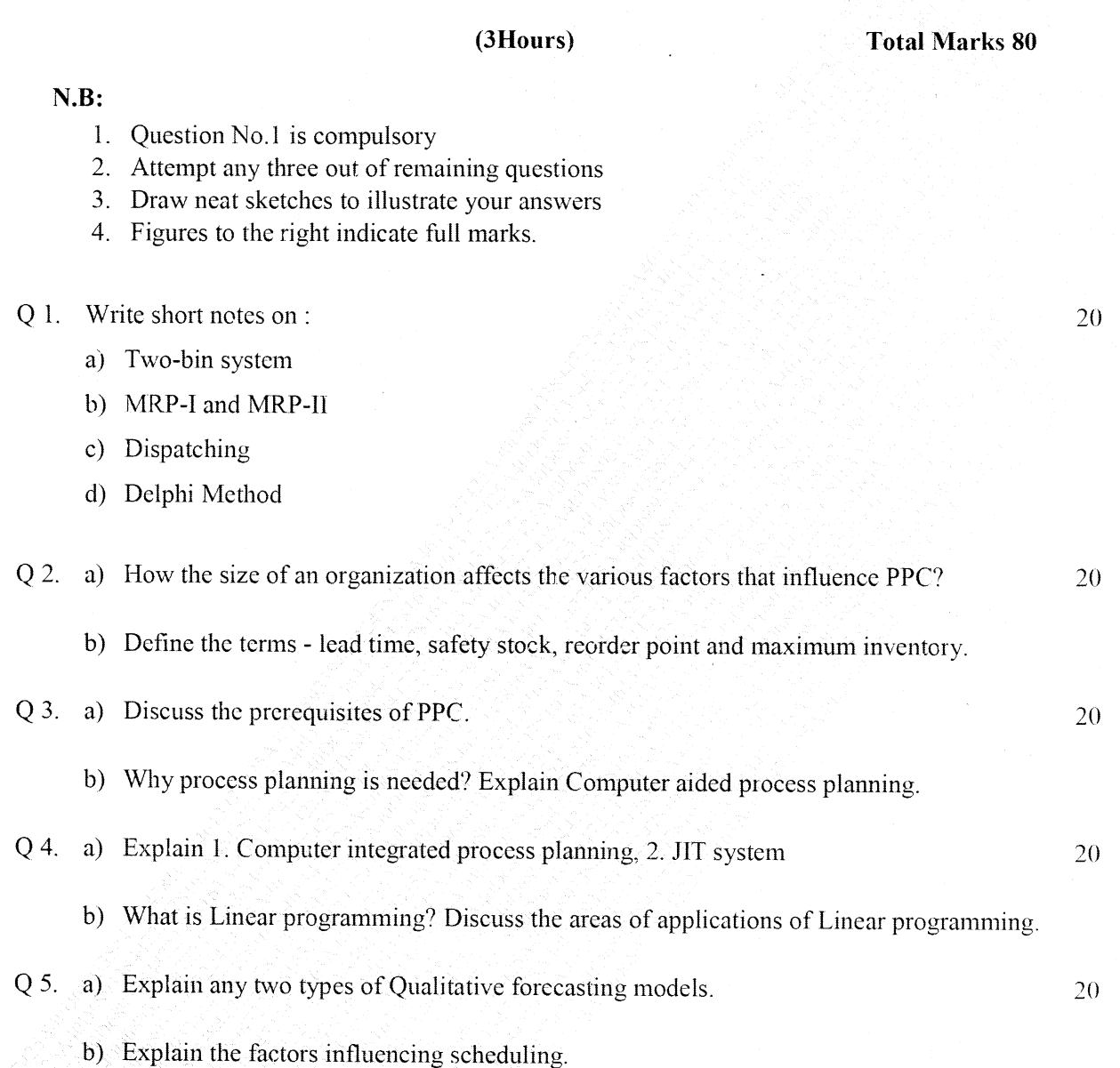

77440

Page 1 of 2

163A4613477425A40D68933844722478

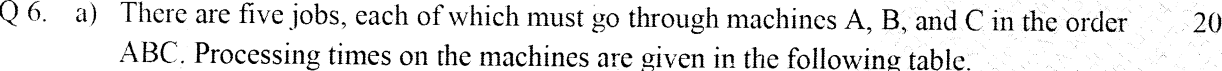

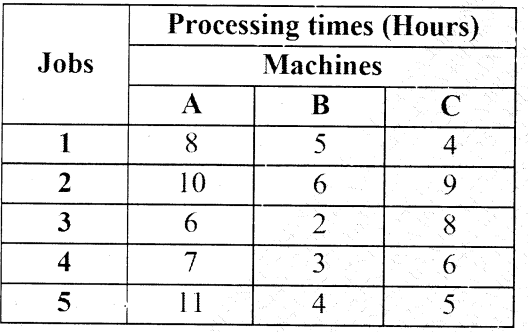

Determine the sequence for processing of these five jobs on three machines for which the entire process will be completed in the minimum possible time.

b) A small project is composed of 7 activities whose completion time estimates are given in the following table. Activities are identified by their beginning and end node numbers.

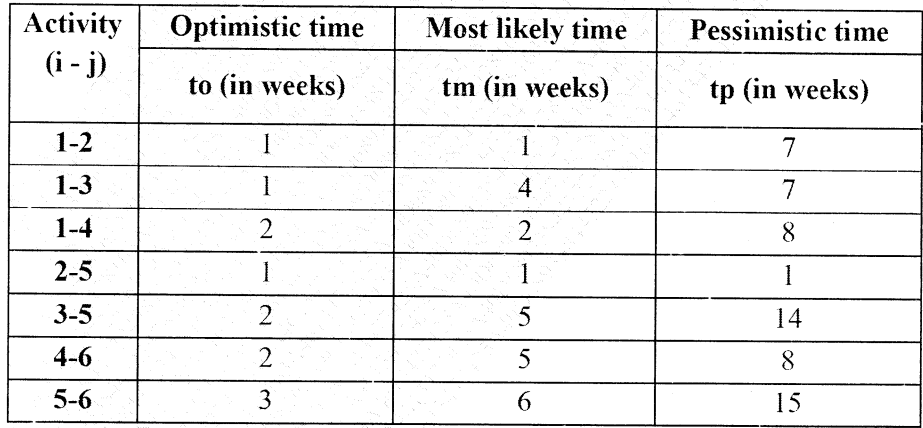

i) Draw the project network

ii) Find the expected duration and variance for each activity.

iii) What is the expected project length

iv) Calculate the variance and standard deviation of the project length.

## \*\*\*\*\*\*\*\*\*\*\*\*\*\*\*\*\*\*\*\*\*

## 77440

## Page 2 of 2

163A4613477425A40D68933844722478